# JavaScript

## What is JavaScript

- JavaScript is a programming language invented to meet the needs of the evolving landscape of the internet.
- ▶ JavaScript can create different kinds of software such as games, computer programs, web applications, and even technologies like blockchain.
- JavaScript is arguably the most popular programming language for the web.

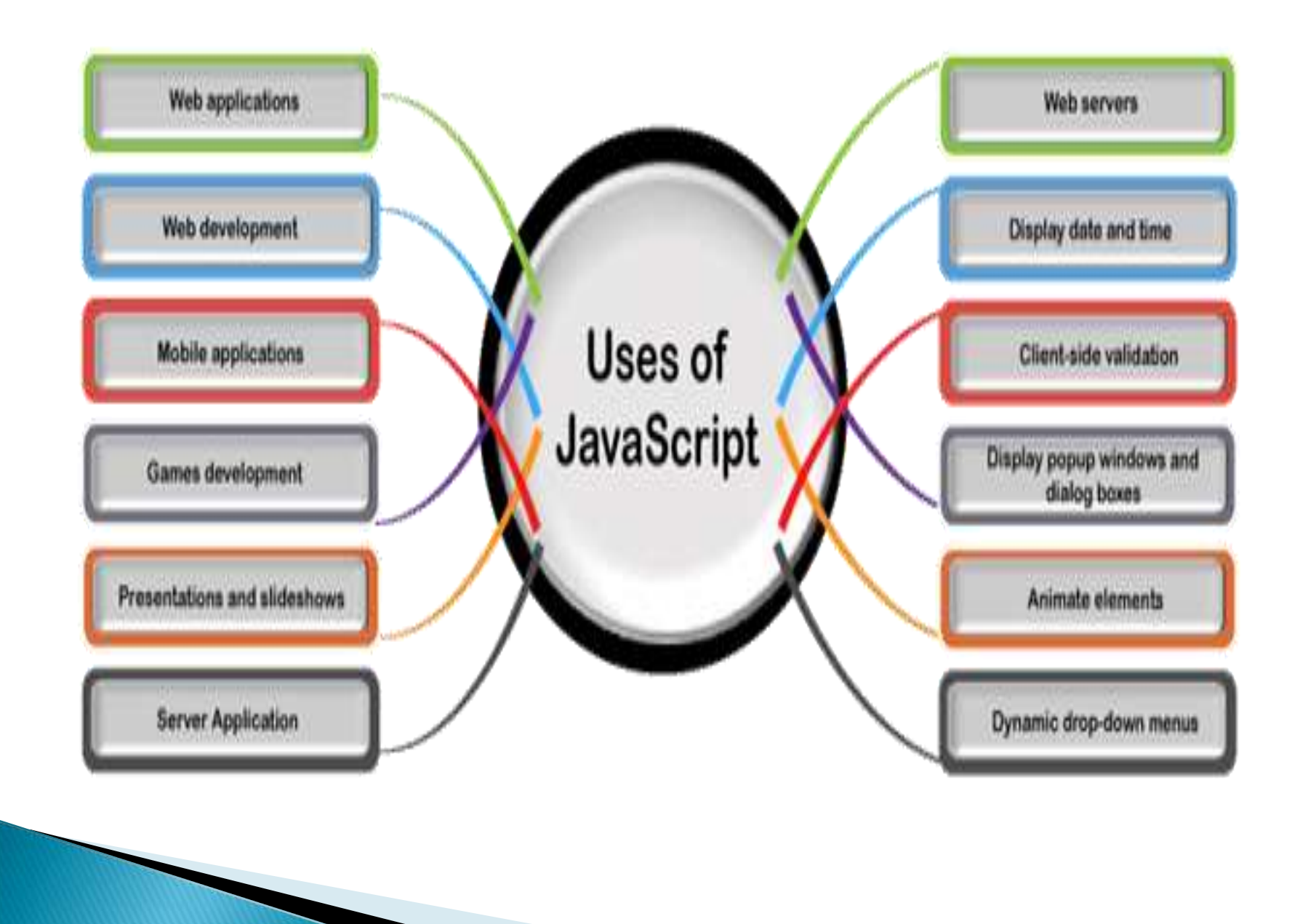

#### How does JavaScript work?

▶ JavaScript is considered a client-side scripting language, which means that it operates on the user's browser and does not function on an external device.

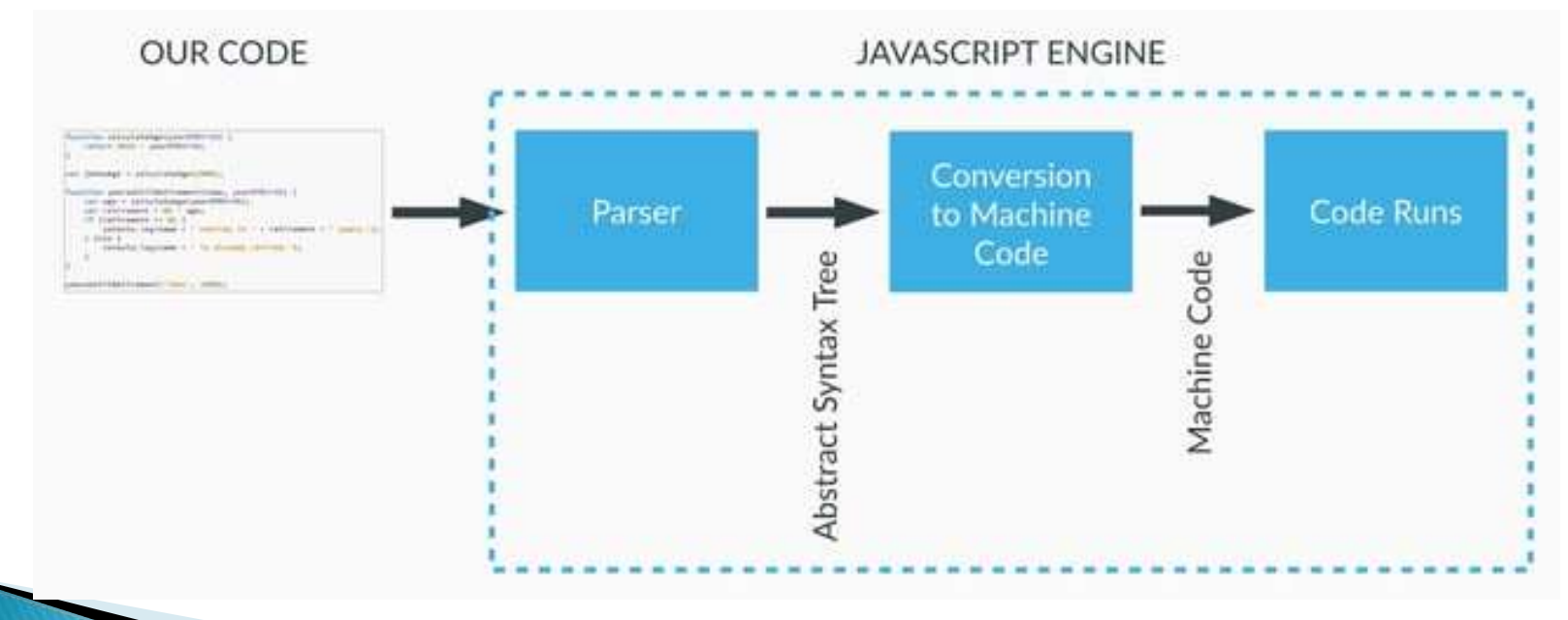

## Working with Javascript

#### **First Method**

<script src="yourFile.js"></script>

#### ▶ Second Method

<script type="text/JavaScript">JavaScript code goes here</script>

#### JavaScript Display Possibilities

JavaScript can "display" data in different ways:

- Writing into an HTML element, using innerHTML.
- Writing into the HTML output using document.write().
- Writing into an alert box, using window.alert().

## Using innerHTML

<!DOCTYPE html>  $<$ html $>$ <body>

```
<h2>My First Web Page</h2>
<p>My First Paragraph.</p>
```

```
<p id="demo"></p>
```

```
\langlescript\rangledocument.getElementById("demo").innerHTML = 5 + 6;
</script>
```

```
\langlebody\rangle\langle/html>
```
### using document.write()

<!DOCTYPE html>  $<$ html $>$ <body>

```
<h1>My First Web Page</h1>
<p>My first paragraph.</p>
```

```
<script>
document.write(5 + 6);
</script>
```

```
</body>
\langle/html\rangle
```
### using document.write()

 Using document.write() after an HTML document is loaded, will delete all existing **HTML** 

<!DOCTYPE html>  $<$ html $>$  $<$ body $>$ 

<h2>My First Web Page</h2>  $\langle p\rangle$ My first paragraph. $\langle p\rangle$ 

 $\epsilon$  <button type="button" onclick="document.write(5 + 6)">Try it</button>

 $\langle$ body> $\langle$ html $\rangle$ 

### using window.alert()

▶ Window - optional

<!DOCTYPE html>  $<$ html $>$ <body>

<h2>My First Web Page</h2>  $\langle p\rangle$ My first paragraph. $\langle p\rangle$ 

<script> window.alert( $5 + 6$ );  $\langle$ /script $\rangle$ 

</body>  $\langle$ /html $>$ 

### What JS can do?

#### ▶ JavaScript Can Change HTML Content

document.getElementById("demo").innerHTML = "Hello JavaScript";

<!DOCTYPE html>  $<$ html $>$  $<$ body $>$ <h2>What Can JavaScript Do?</h2>  $\langle p \rangle$  id="demo">JavaScript can change HTML content. $\langle p \rangle$ 

<button type="button" onclick='document.getElementById("demo").innerHTML = "Hello JavaScript!"'>Click Me!</button>

 $\langle$ body> $\langle$ html $\rangle$ 

## What JS can do?

#### ▶ JavaScript Can Change HTML Attribute Values

<!DOCTYPE html>  $<$ html $>$  $<$ body $>$ <h2>What Can JavaScript Do?</h2>  $p$ -JavaScript can change HTML attribute values. $p$ 

 $\langle p \rangle$ In this case JavaScript changes the value of the src (source) attribute of an image. $<$ /p>

 $<$ button

onclick="document.getElementById('myImage').src='pic\_bulbon.gif'"> Turn on the light  $\lt$ /button >

<img id="myImage" src="pic\_bulboff.gif" style="width:100px">  $\langle$ button

onclick="document.getElementById('myImage').src='pic\_bulboff.gif'"> Turn off the light  $\lt$ /button>

 $\le$ /body> </html>

### What JS can do?

#### JavaScript Can Change HTML Styles (CSS)

```
<!DOCTYPE html>
<html><body>
```
<h2>What Can JavaScript Do?</h2>

 $\langle p \rangle$  id="demo">JavaScript can change the style of an HTML element.</p>

<button type="button" onclick="document.getElementById('demo').style.fontSize='35px'" >Click Me!</button>

 $\langle$ /body> $\langle$ /html $\rangle$ 

#### JavaScript Print

- JavaScript does not have any print object or print methods.
- ▶ You cannot access output devices from JavaScript.
- ▶ The only exception is that you can call the window.print() method in the browser to print the content of the current window.

<!DOCTYPE html>  $<$ html $>$ <body>

<h2>The window.print() Method</h2>

 $p$  <p>Click the button to print the current page. $p$ 

<button onclick="window.print()">Print this page</button>

</body>  $\langle$ /html $\rangle$